## 2.3 AII

In the "Select evaluation type" menu, you can also select the option "All", which will show all of the publication channels belonging to the panellist's field, including the items classified at Level 0.

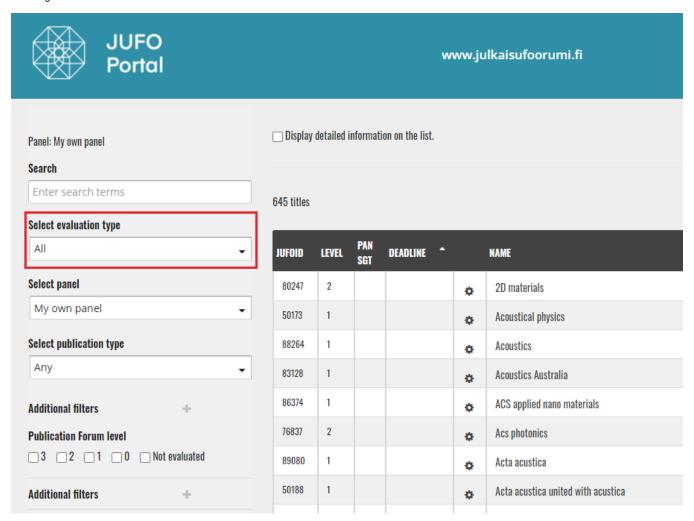